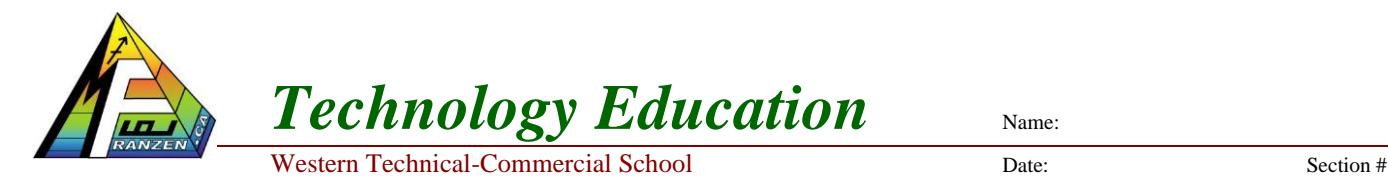

Course

## **Introduction to Tech**

- **Course Outline** what is happening in this section  $\rightarrow$
- **Assessment** Term %, Culminating %
- **Requirements** 
	- o Flash drive why: \_\_\_\_\_\_\_\_\_\_\_\_\_\_\_\_\_\_\_\_\_
	- o Binder, paper, pen, pencil & eraser
	- o Calculator (phone with Cal will work)
- **Expectations** 
	- o Group work, team player, co-operation
	- o No personal electronics used as a distraction
	- o Journal filled in during class, note learning
	- o Work on assigned work, right after lesson
	- o Seating, placement, back row issues, friends
	- o Require permission to leave class/sign-out
	- o Daily class routine
		- 1. Sanitization, Attendance and lates
		- 2. Daily foreperson assigned
		- 3. Review past and overview new work
		- 4. Lesson, questions, and discussion
		- 5. Project activity worktime (start with recent lesson work assigned)
		- 6. Save work, back-up, organize, clean-up, sanitize, and work area set
		- 7. Sit quietly, wait for teacher dismissal (not standing by door entrance)

## ▪ **Foreperson**

- o Team peer leader, set an example, and take the initiative
- o See what others are doing for ideas to pass on, delegate and assist with help
- **Organizing and Saving Your Work** (future digital organization and Shortcut Assignment)
	- o Save to flash drive, back-up to desktop or cloud drive in a related topic named course folder
	- o File and folder naming conventions: courselev-sec\_lastintial-firstname\_project-xyz.xxx
		- all lower case no spaces and ensure file extension is present
		- Example: **tdj201-1** j-doe course-outline.pdf, This file?
	- o Remember to submit physical file in Google Classroom (no cloud shared documents)
- **Create Shortcuts** Why?
	- o Right click on target folder, select create short-cut, then put shortcut on your main save location (flash drive recommended!) in a folder called "Shortcuts", another on your desktop
	- o Common shortcuts you can create
		- $\blacksquare$  Pick-up folder (wtcs desktop folder \1414-PickUp\Franzen\ your course) and rename to "Pick-up"
		- **EXECUTE:** Mfranzen.ca website home, journal, mark page links and course Google Classroom
		- Any other commonly used file/folder locations used daily
- **Teamwork-Partner Collaboration** (Daily peer communication and support on classwork)
	- o Partner up with two peers (usually that sit either side of you) for support, missed work, etc.
	- o Name: \_\_\_\_\_\_\_\_\_\_\_\_\_\_\_\_\_\_, E-mail: \_\_\_\_\_\_\_\_\_\_\_\_\_\_\_\_\_\_\_\_\_, Phone: \_\_\_\_\_\_\_\_\_\_\_\_\_\_\_\_
	- o Name:  $E$ -mail:  $\qquad \qquad$ , E-mail:  $\qquad \qquad$ , Phone:

Name 1 2 3 4 5 6 7 8 9 10